## $\frac{1}{2}$ CISCO

# Cisco Enterprise Network Functions Virtualization (NFV) Infrastructure Software

Cisco® Enterprise NFV Infrastructure Software is a lightweight virtualization platform that integrates full VM lifecycle management, monitoring, device programmability, and service chaining in a single, installable package.

#### Product Overview

NFV Infrastructure Software extends Linux by packaging additional functions for virtual network functions (VNF) that support lifecycle management, monitoring, device programmability, service chaining, and hardware acceleration. The components and functionality delivered by NFV Infrastructure Software are:

- OS kernel: Drives the underlying hardware platforms (for example, Cisco UCS<sup>®</sup> servers, Cisco UCS E-Series Servers, or x86 enhanced network elements) and hosts the virtualization layer for VNFs, virtual switching APIs, and management.
- Virtualization support: The hypervisor for virtualization is based on a kernel-based virtual machine (KVM), and includes Quick Emulator (QEMU), Libvirt, and other associated processes.
- Virtual switching: Enables multiple VNFs to share physical interface resources and allows for traffic to be passed within the x86 host between VNFs.
- VM lifecycle management: Supports bringing up VNFs dynamically, as well as controlling their liveliness (ESC-lite).
- Plug and Play (PnP) client: Automates the bringing up of any NFV Infrastructure Software-based host. The PnP client can then communicate with a PnP server running in the Cisco Digital Network Architecture controller, and be loaded with the right host configuration.
- Orchestration API: Supports various open APIs in the controller and orchestration systems. Representational state transfer (REST), command-line interface (CLI), and NETCONF/YANG are supported.
- Web server: Enables connectivity into NFV Infrastructure Software through HTTPS, which is particularly used to support local management tools and orchestration APIs.
- Device management: Includes a resource manager and other tools to support device management.
- Statistics: Includes syslogd, snmpd, collectd, and other tools to assist in statistics collection and reporting.

NFV Infrastructure Software also supports a web-based management device portal. From this portal, the user can upload VNF packages, implement full lifecycle management, turn services up and down, connect to VNF consoles, and monitor critical parameters. Figure 1 shows the device portal homepage. The homepage contains dashboards that show the platform resource utilization and VNF service status.

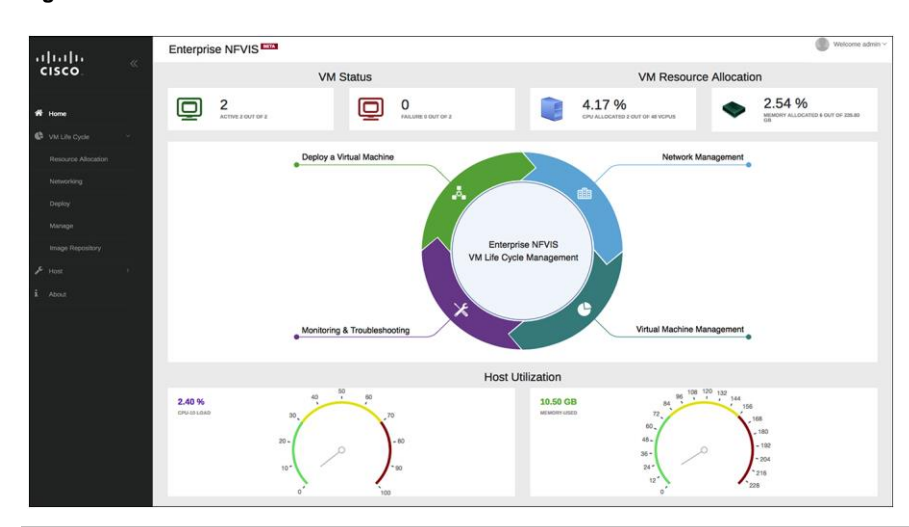

#### **Figure 1.** NFV Infrastructure Software Device Portal

#### Features and Benefits

Table 1 lists the features and benefits of NFV Infrastructure Software.

**Table 1.** Features and Benefits

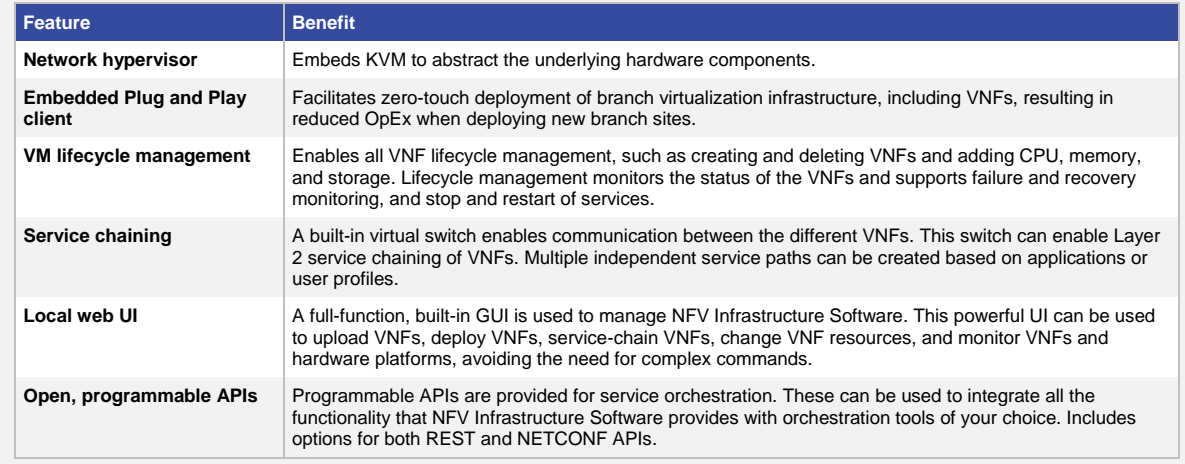

### Platform Support/Compatibility

Table 2 lists platforms supported by NFV Infrastructure Software.

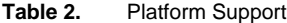

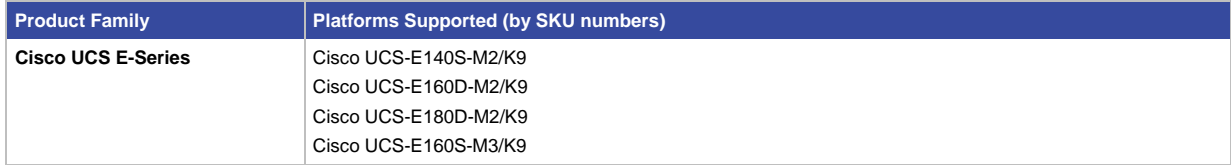

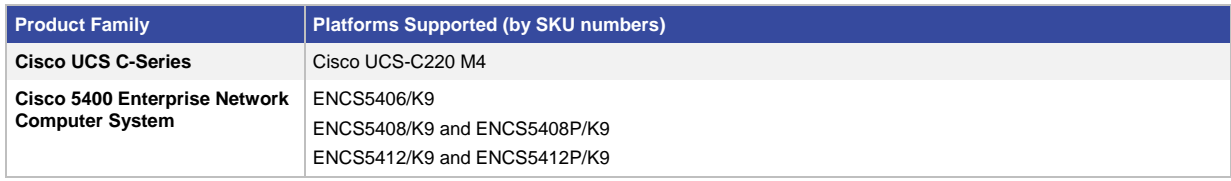

#### Product Specifications

Table 3 lists product specifications for NFV Infrastructure Software, and Table 4 lists system requirements.

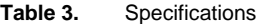

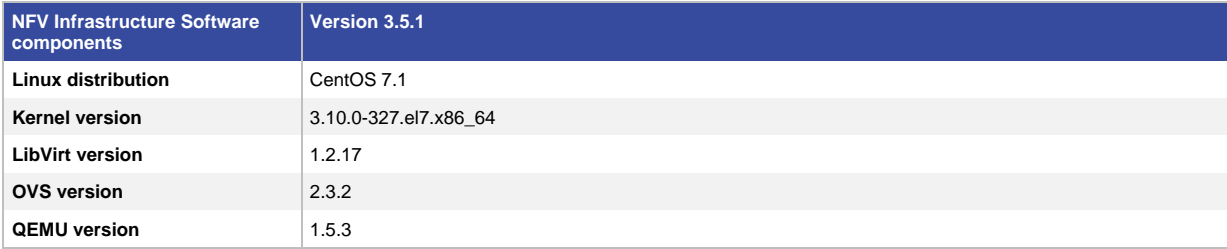

#### System Requirements

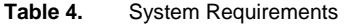

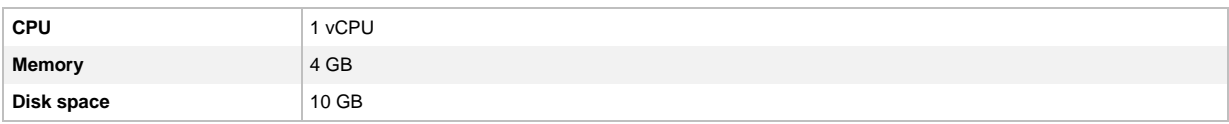

#### Ordering Information

NFV Infrastructure Software is the primary operating system for the Enterprise Network Computer System. It is a mandatory solution component that must be selected.

Table 5 lists the part numbers for NFV Infrastructure Software images.

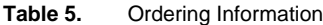

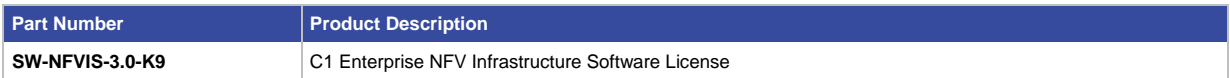

#### Cisco Capital

#### **Financing to Help You Achieve Your Objectives**

Cisco Capital® can help you acquire the technology you need to achieve your objectives and stay competitive. We can help you reduce CapEx. Accelerate your growth. Optimize your investment dollars and ROI. Cisco Capital<sup>®</sup> financing gives you flexibility in acquiring hardware, software, services, and complementary third-party equipment. And there's just one predictable payment. Cisco Capital is available in more than 100 countries. [Learn more.](http://www.cisco.com/web/ciscocapital/index.html)

#### For More Information

For more information on Cisco Enterprise Network Functions Virtualization (NFV), visit [http://www.cisco.com/c/en/us/solutions/enterprise-networks/enterprise-network-functions-virtualization](http://www.cisco.com/c/en/us/solutions/enterprise-networks/enterprise-network-functions-virtualization-nfv/index.html)[nfv/index.html.](http://www.cisco.com/c/en/us/solutions/enterprise-networks/enterprise-network-functions-virtualization-nfv/index.html)

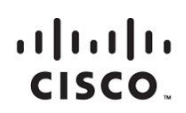

Americas Headquarters Cisco Systems, Inc. San Jose, CA

Asia Pacific Headquarters Cisco Systems (USA) Pte. Ltd. Singapore

Europe Headquarters Cisco Systems International BV Amsterdam, The Netherlands

Cisco has more than 200 offices worldwide. Addresses, phone numbers, and fax numbers are listed on the Cisco Website at www.cisco.com/go/offices.

Cisco and the Cisco logo are trademarks or registered trademarks of Cisco and/or its affiliates in the U.S. and other countries. To view a list of Cisco trademarks, go to this URL: www.cisco.com/go/trademarks. Third party not imply a partnership relationship between Cisco and any other company. (1110R)

Printed in USA C78-738570-00 02/17